# **What you need to know 3**

In this activity, you will create and use temporary variables. For more information about variables, see the Variables chapter in the *Prinergy Connect Workflow 6.1 Rules-Based Automation User Guide*.

### **What is a variable?**

Variables allow for the storage and later retrieval of data within rule sets.

#### **Types of variables**

There are three types of variables available:

- Global variables—shared by and accessible from all rule sets
- Rule set variables—shared by and accessible from all instances of a single rule set
- Temporary variables—exist within a rule set instance and therefore are accessible only from that instance

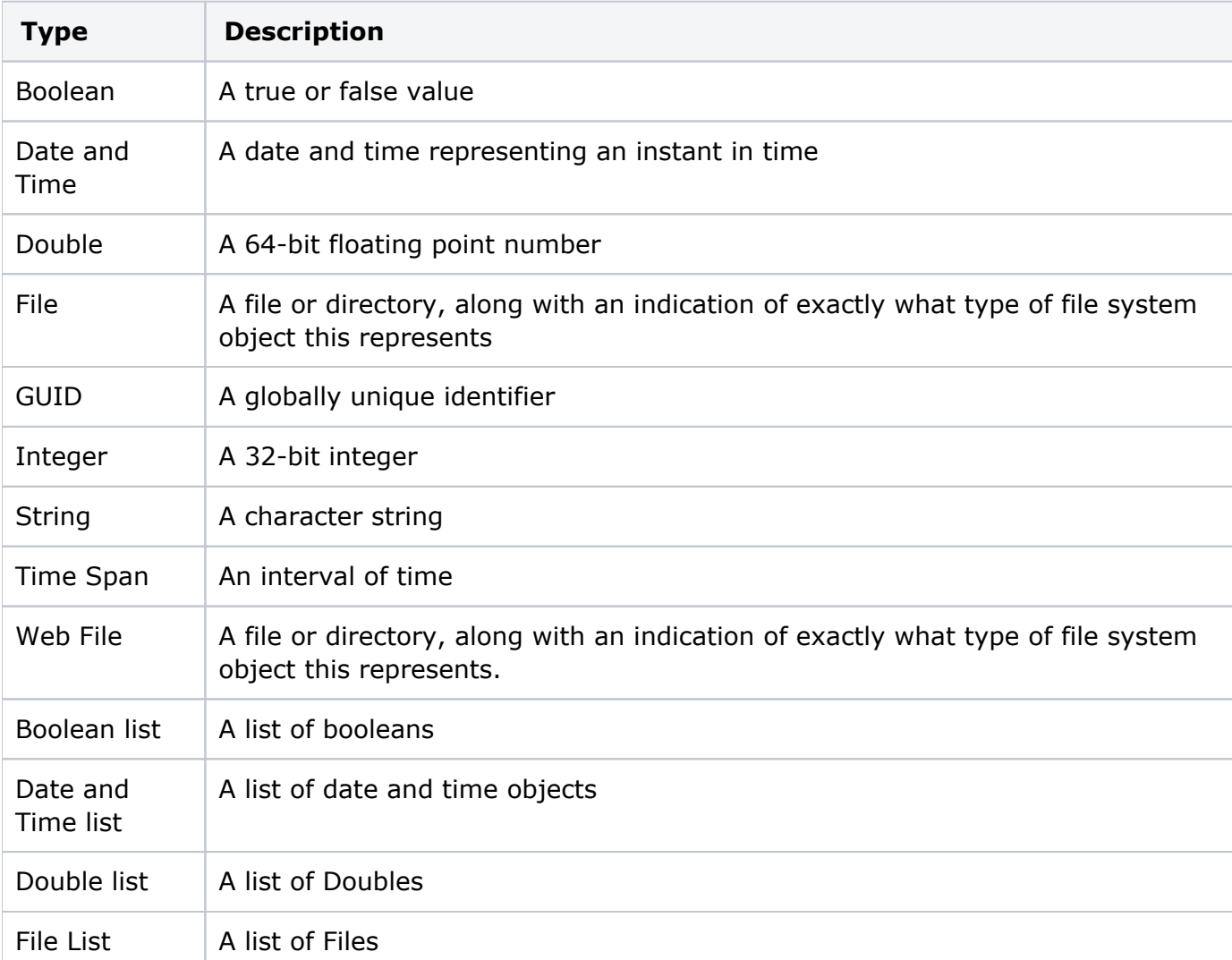

#### **What are the variable data types?**

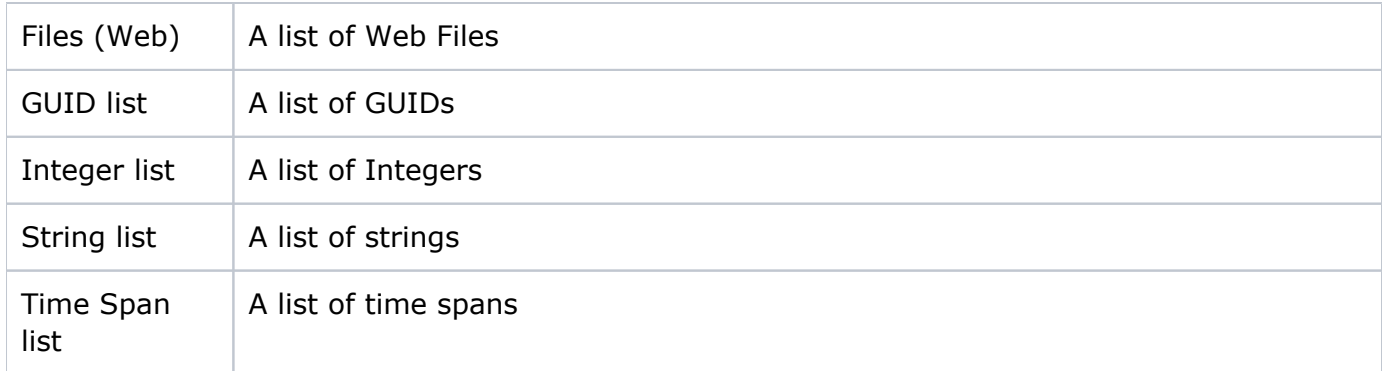

## **What are the possible uses of each variable type?**

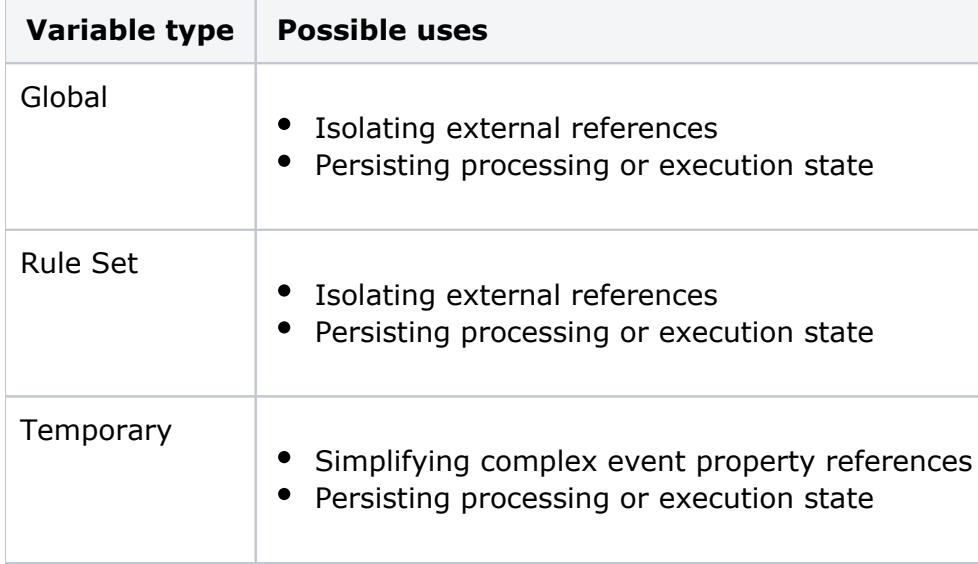